## **Question Asked Answer Given**

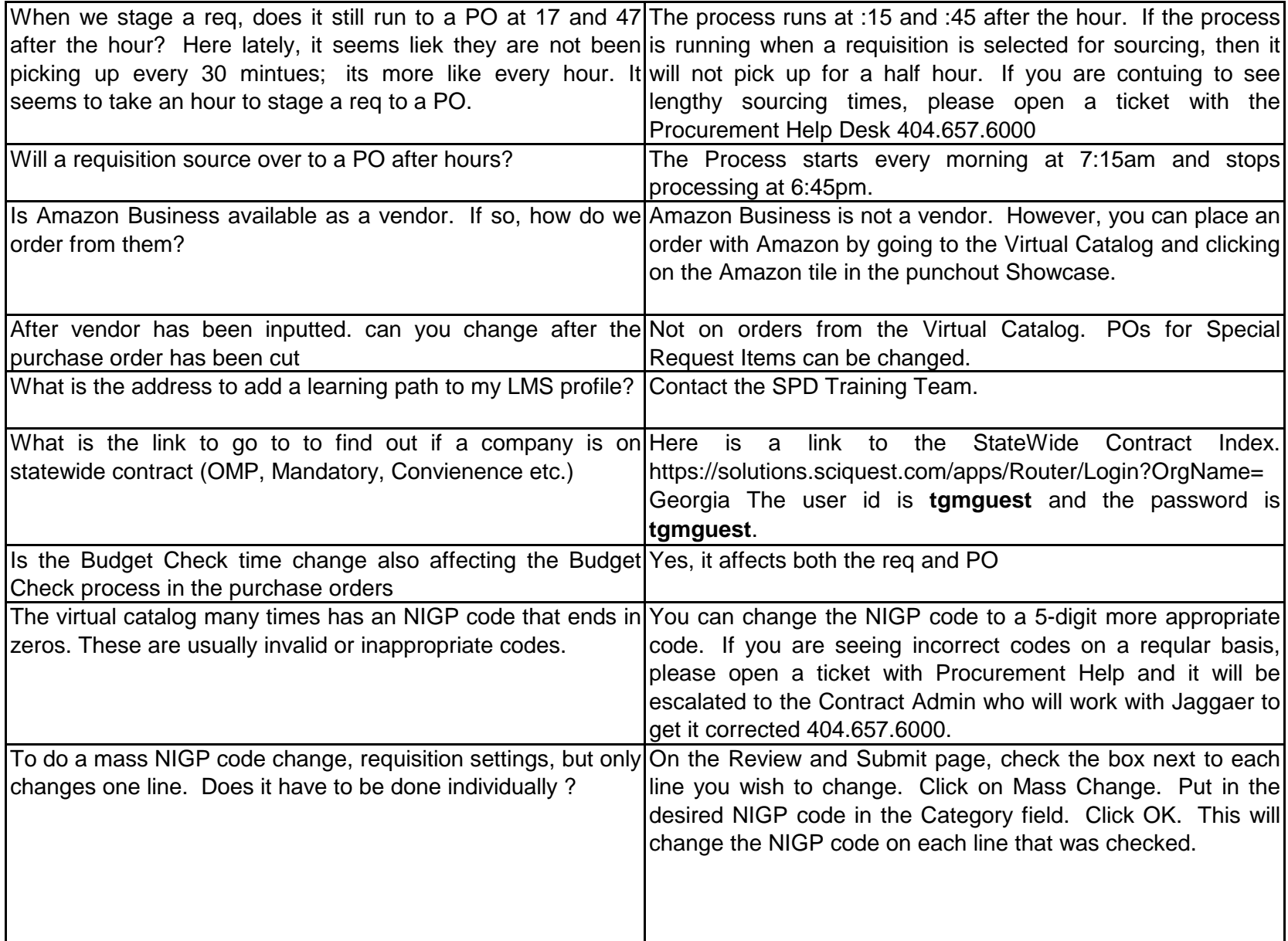

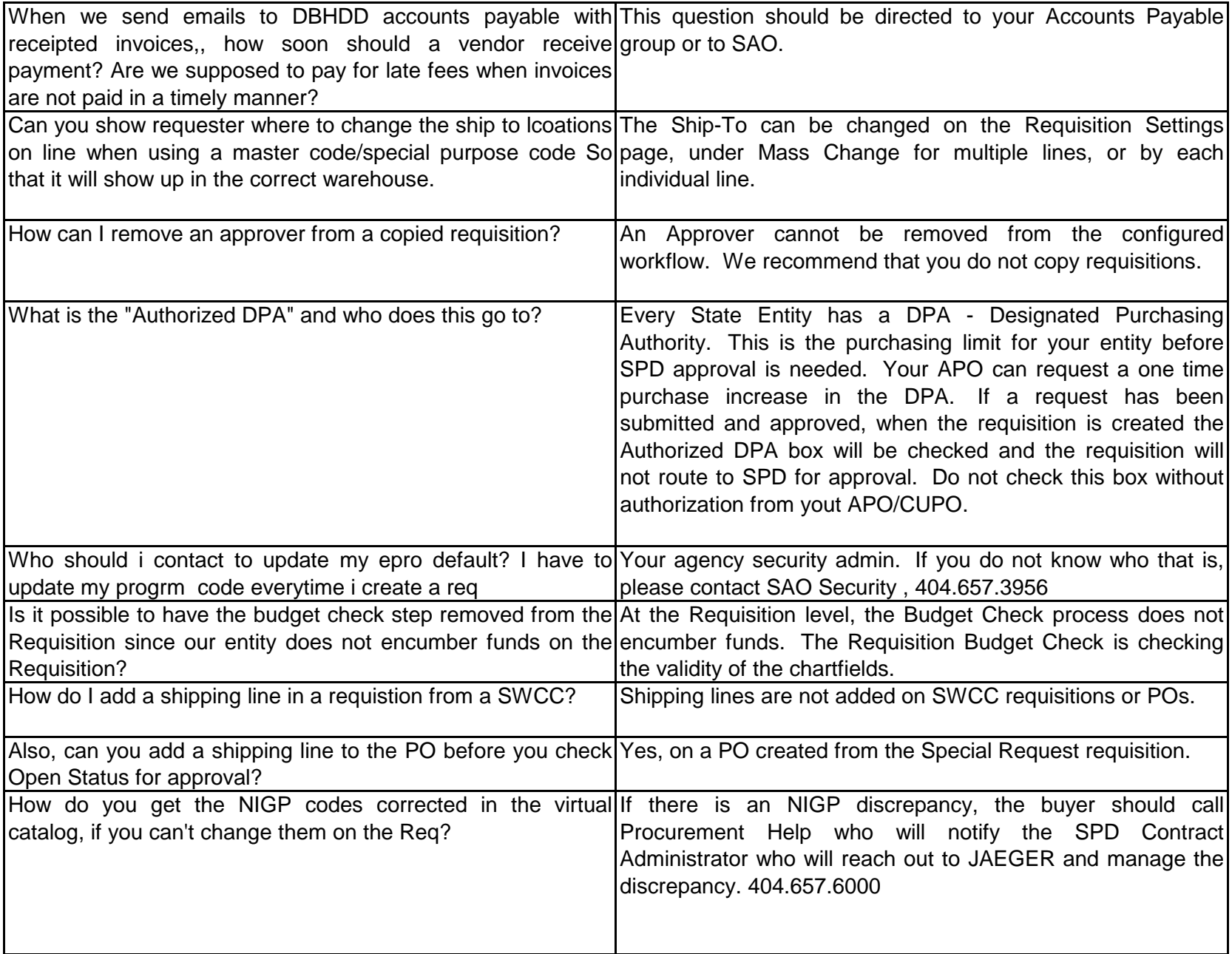

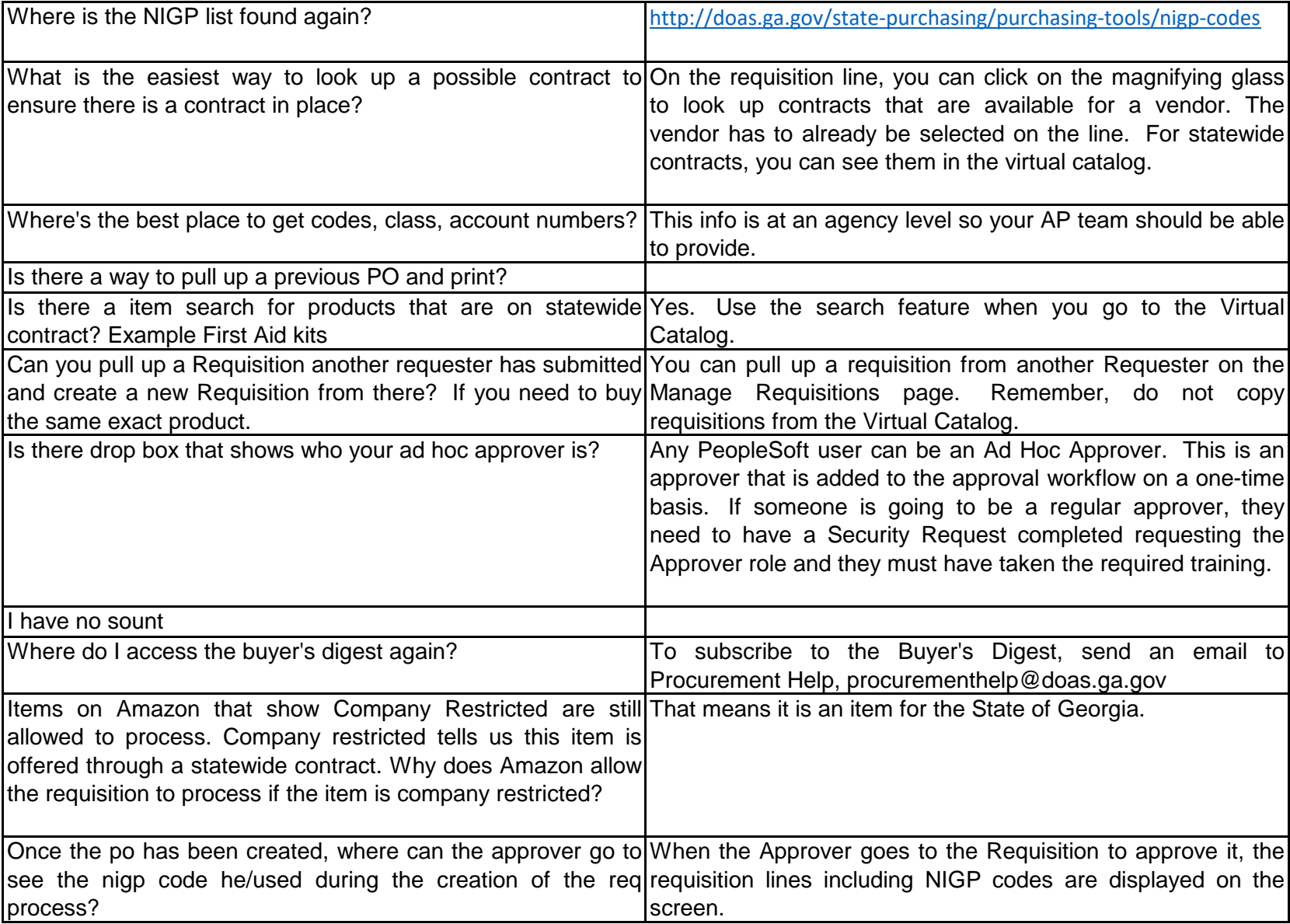

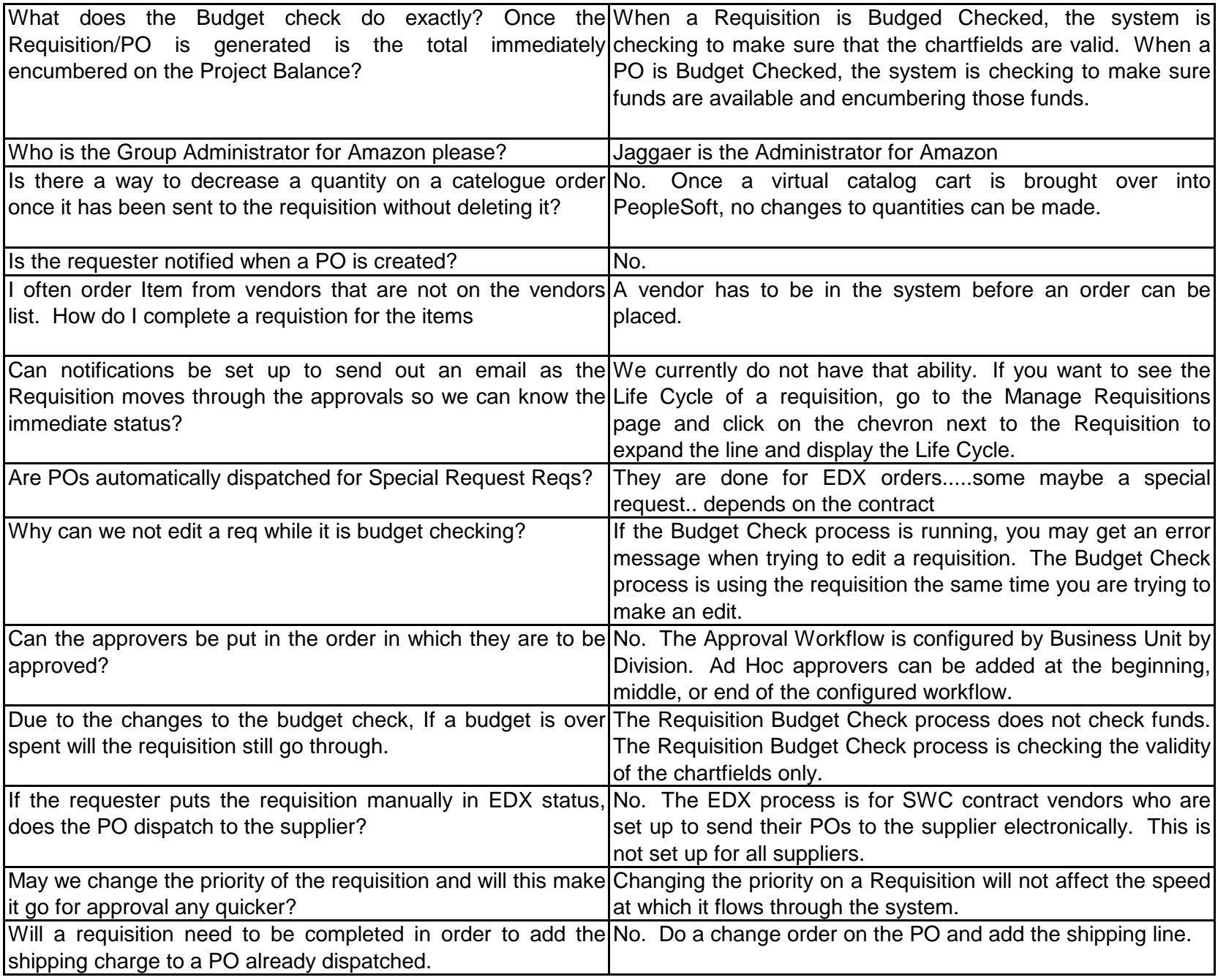

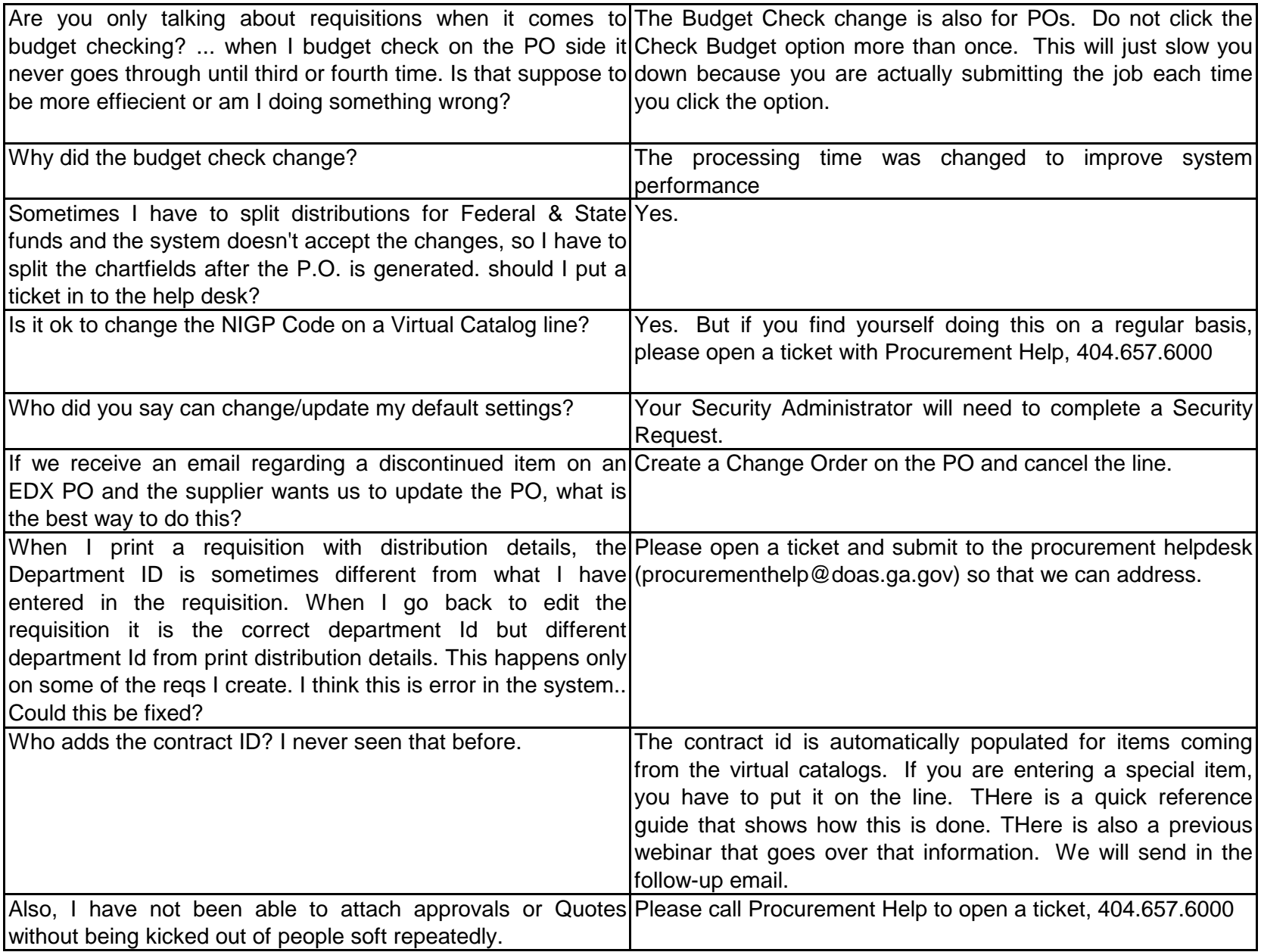

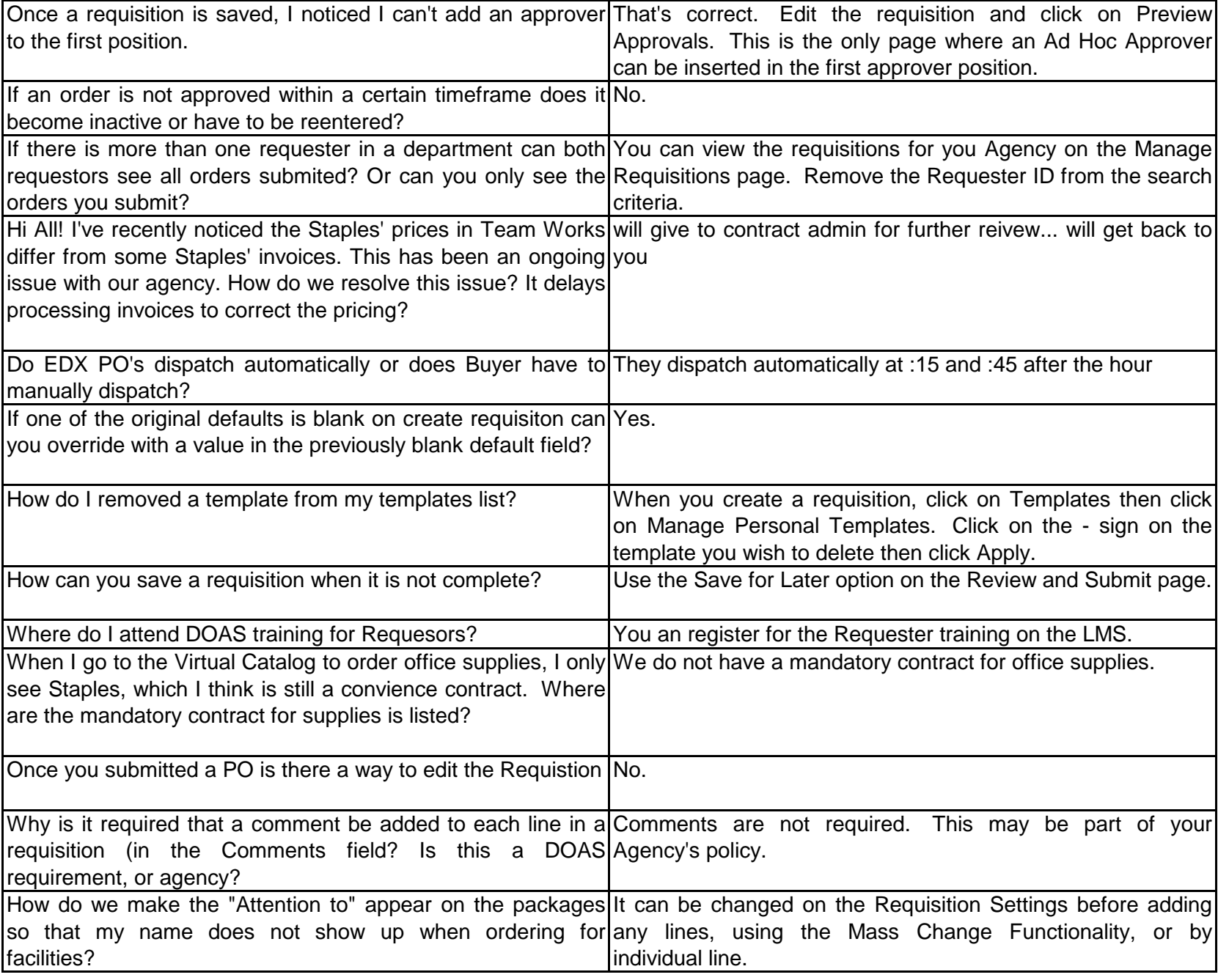

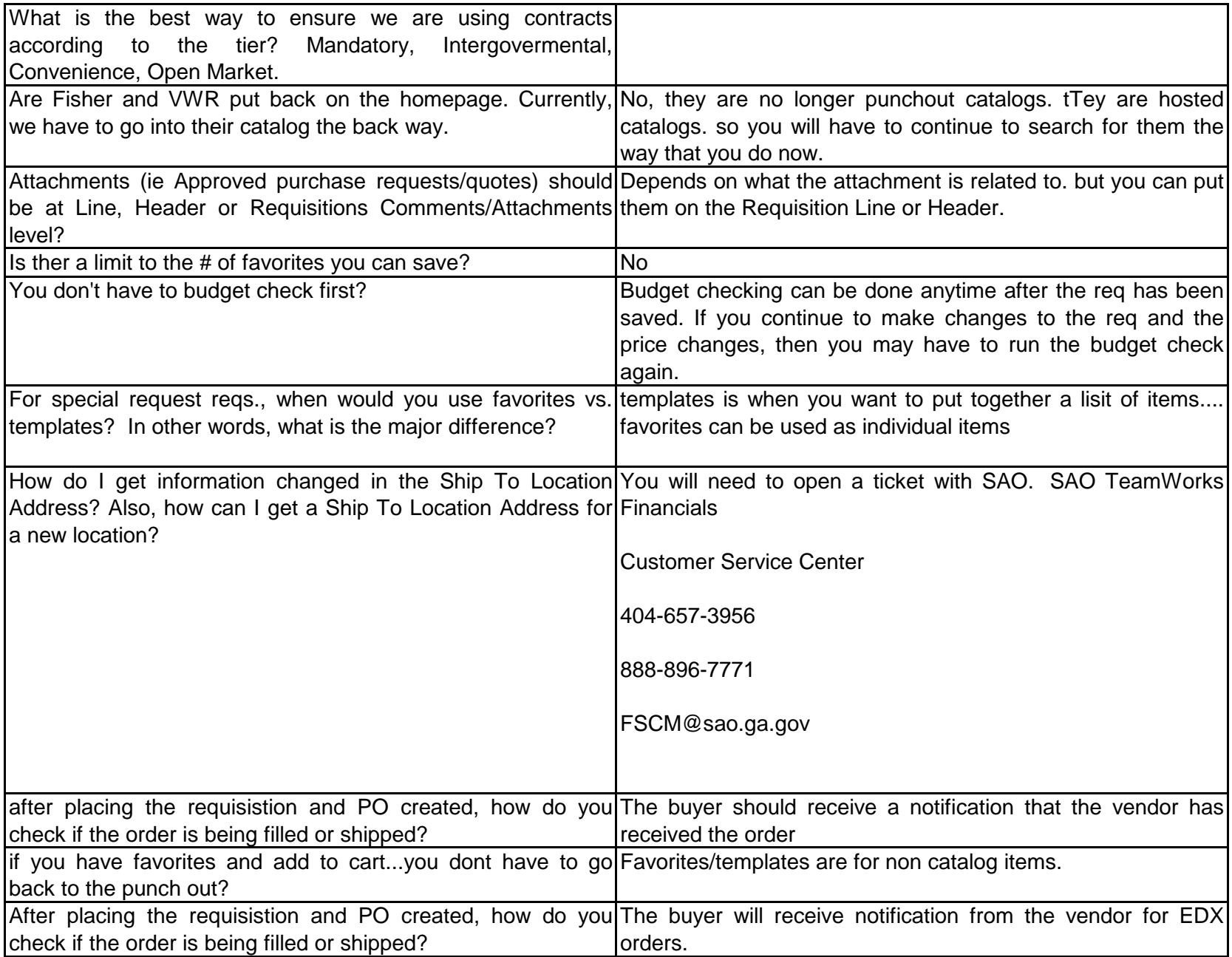

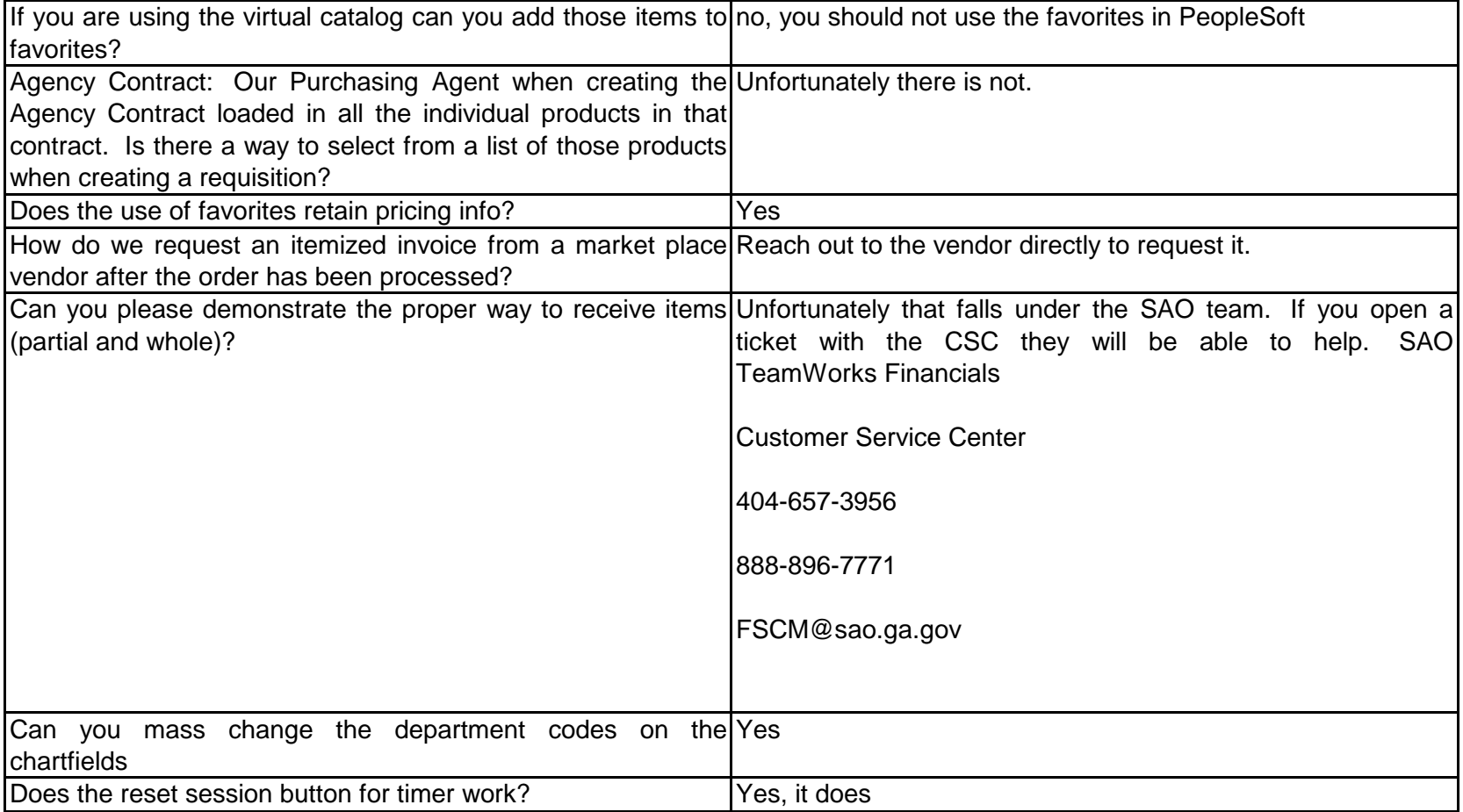